# **Categoría Registro Presupuestal**

La categoría de registros presupuestales permite el reporte de cada uno de los Certificados de Registro Presupuestal ejecutados por las entidades territoriales entre el 1 de enero y el 31 de diciembre de la vigencia, con recursos del Sistema General de Participaciones – Agua Potable y Saneamiento Básico (SGP-APSB)

La categoría de registro presupuestal cuenta con un único formulario denominado **FUT\_REGISTRO\_PRESUPUESTAL** cuyo objetivo es la recolección de la información referente al uso y destinación de los recursos del SGP-APSB, de conformidad con las actividades elegibles de gasto en los diferentes conceptos de inversión.

Siempre que exista ejecución de recursos con fuente SGP-APSB este formulario debe ser diligenciado, y su información debe ser coincidente con lo reportado en la categoría de gastos de inversión y servicio a la deuda.

Este formulario debe ser diligenciado únicamente con las fuentes de financiación SGP-APSB, las cuales se relacionan a continuación, resaltando, que la fuente de financiación 305 – Municipios descertificados, únicamente debe ser diligenciada por los departamentos.

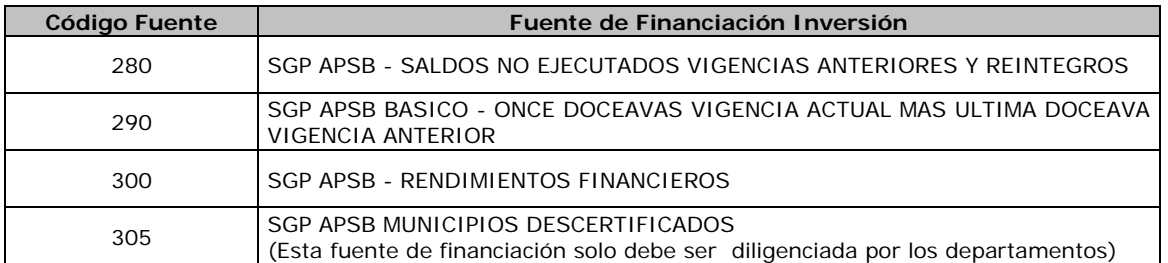

El reporte, al igual que la demás categorías del FUT es de carácter trimestral y acumulativo, y las cifras se deben expresar en miles.

## *F1-Registro Presupuestal*

El objetivo de este formulario es capturar la información de registros presupuestales expedidos en la vigencia fiscal, financiados con recursos del sector SGP para Agua Potable y Saneamiento Básico, mediante los cuales se solicita la siguiente información:

**Número Registro Presupuestal**: Especificar el número del registro presupuestal asignado al contrato, orden o proceso. Variable alfa – numérica.

**Fecha Registro Presupuestal**: Especificar la fecha de expedición del registro presupuestal asignado al contrato, orden o proceso. Variable tipo fecha - solo admite una fecha anterior a la de diligenciamiento.

**Actividades:** Seleccionar el tipo de actividad a ejecutar, como puede ser:

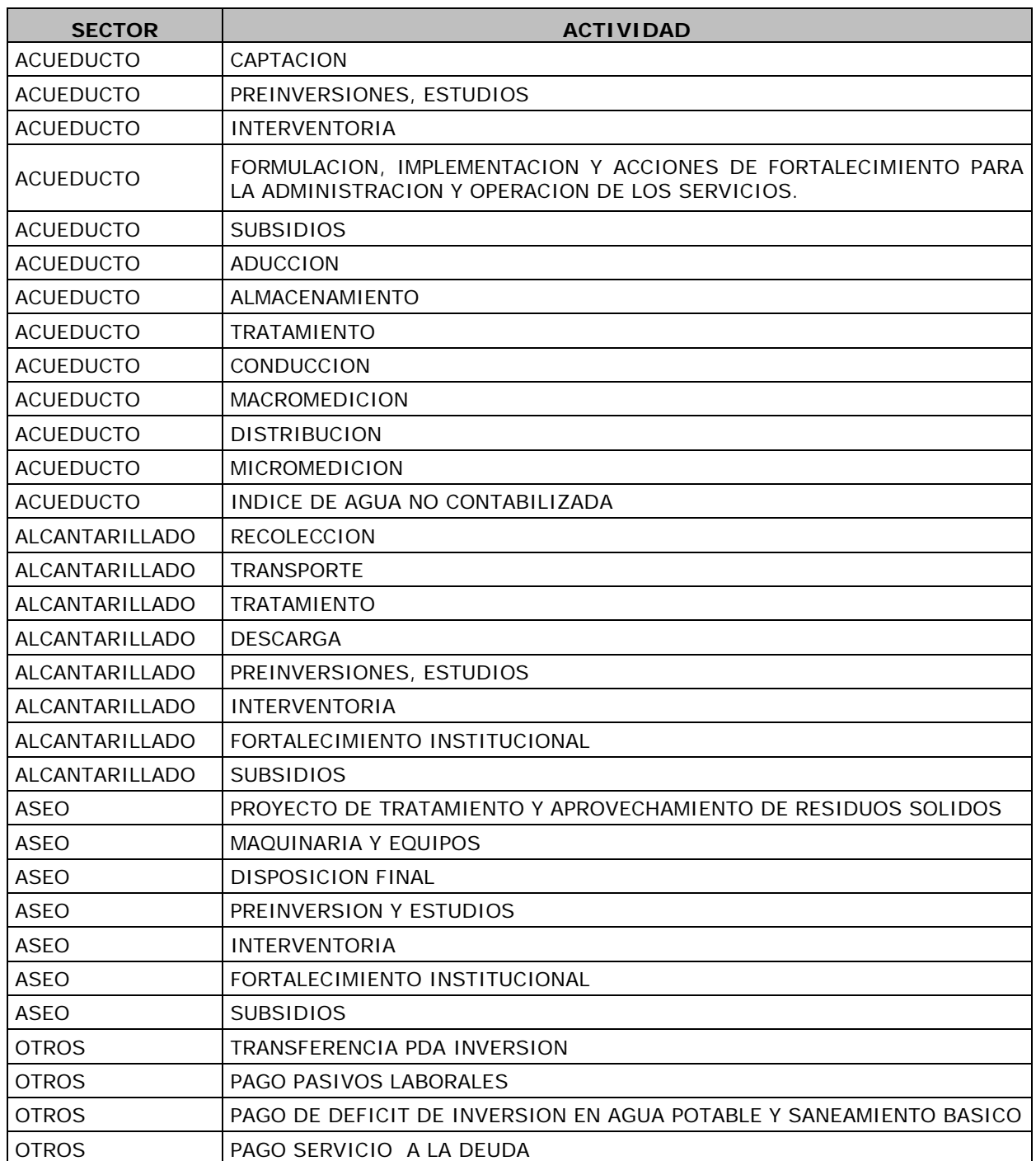

**Municipio Descertificado**: Concepto disponible solamente para el ámbito Departamento, se debe especificar el nombre del municipio que no acreditó el cumplimiento de los requisitos establecidos por el Gobierno Nacional y por lo tanto no puede administrar los recursos del SGP-APSB, si no le aplica para el periodo de reporte especificar con la variable "NO APLICA".

El departamento deberá relacionar la totalidad de registros presupuestales expedidos por cada municipio descertificado. Variable tipo lista, de la cual debe escoger cada uno de los municipios descertificados.

*Importante:* Cuando se reporten los registros presupuestales con fuente SGP APSB de los recursos propios del departamento en esta variable de municipio descertificado deberán escoger "NO APLICA".

**Fuente de financiación:** Seleccionar la fuente de financiación con la cual se expidió el registro presupuestal, la cual debe corresponder a una de las siguientes fuentes:

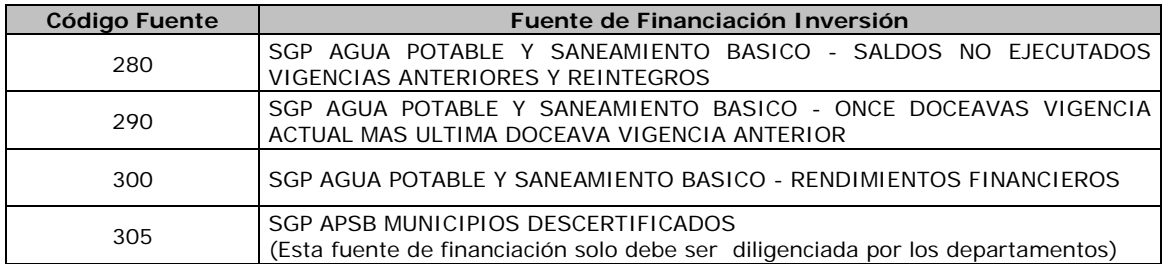

*A tener en cuenta:* La fuente de financiación 305 sólo debe ser utilizada por el ámbito departamento si tiene a su cargo recursos de SGP de municipios descertificados.

Para el ámbito municipio únicamente le aplica las fuentes con código 280, 290 y 300.

**Localización:** Seleccionar el tipo de población que se beneficia, de acuerdo a las siguientes variables:

- 1. urbano
- 2. centro poblado
- 3. rural disperso

**Número de Contrato, Orden o Proceso**: Especificar el número del contrato, orden o proceso que lo identifica y distingue de otro. Variable alfanumérica.

**Tipo de Contrato**: Variable tipo lista. Seleccione el tipo de contrato según aplique, de conformidad con las siguientes opciones:

- 1. De obra publica
- 2. De consultoría
- 3. De interventoría
- 4. De suministro
- 5. De prestación de servicios
- 6. De encargo fiduciario y fiducia publica
- 7. Alquiler o arrendamiento
- 8. De concesión
- 9. Deuda publica
- 10.Convenio interadministrativo
- 11.Otros no especificados anteriormente

**Modalidad de Contratación**: Variable tipo lista. Seleccione la modalidad utilizada de acuerdo a las siguientes opciones:

- 1. Licitación pública
- 2. Concurso de méritos
- 3. Selección abreviada
- 4. Contratación directa
- 5. Mínima Cuantía

**Objeto**: Descripción del propósito por el cual se establece el contrato, orden o proceso (ingresar máximo 250 caracteres). Variable alfanumérica.

**Valor Total de Contrato:** Registre el valor (\$) o cuantía fijada en el contrato. Variable numérica.

*Importante:* El valor aquí reportado debe ser expresado en **miles de pesos** y corresponde únicamente a registros presupuestales financiados con recursos de SGP-APSB. Si el contrato a reportar tiene varias fuentes de financiación, señale únicamente los recursos correspondientes a SGP APSB, en las fuentes de financiación descritas anteriormente. (280 – 290 – 300).

**Estado de ejecución del contrato:** Variable tipo lista. Registre el estado del contrato de acuerdo a las siguientes opciones:

- 1. Ejecutado
- 2. Liquidado
- 3. Suspendido

**Nombre del Contratista:** Registre el nombre de la persona natural o jurídica con la cual se suscribió el contrato, orden o proceso. Variable alfanumérica.

**Identificación del Contratista:** Registre el NIT o CC que ha sido relacionado en la variable Nombre del Contratista.

**Plazo:** Registre el plazo (en meses) pactado en la celebración del contrato. Variable numérica.

### *Validaciones*

**Inconsistencia en la cifra de control**.

El registro de la cifra de control generará alertas si el formulario de la categoría se valida y este registro no está diligenciado en su totalidad, sin embargo cuando se finalice el registro de todas las cifras, dichas alertas deben desaparecer en la medida que el valor coincida con el total de los valores calculados.

 **No permite el envío de formulario vacío en categoría registro presupuestal.**

El formulario de la categoría FUT\_REGISTRO\_PRESUPUESTAL no se pueden enviar si no tiene información diligenciada para el periodo.

 **No se permite la opción No Aplica en las variables, Actividades, Fuente de Financiación, Localización, Tipo de Contrato, Modalidad de Contratación y Estado de ejecución del contrato**

Esta validación no permite seleccionar la opción "No Aplica" en el concepto Registro Presupuestal para las variables Actividades, Fuente de Financiación, Localización, Tipo de Contrato, Modalidad de Contratación y Estado de ejecución del contrato, ésta opción es válida sólo para el concepto Cifra de Control.

#### **No pueden ir vacíos los conceptos VAL y FVAC**.

Los conceptos de VAL y FVAC no pueden ir vacíos, se debe diligenciar uno de los dos dependiendo el caso.

# *Validaciones CHIP – Categoría FUT\_REGISTRO\_PRESUPUESTAL*

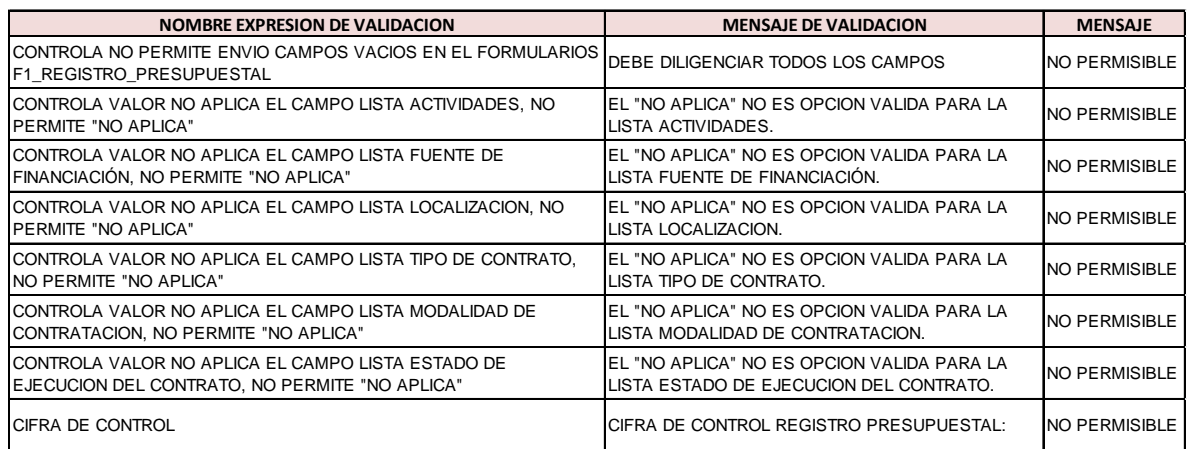

**Ilustración 94 validaciones Chip formularios categoría Registro Presupuestal**